# Pham 66820

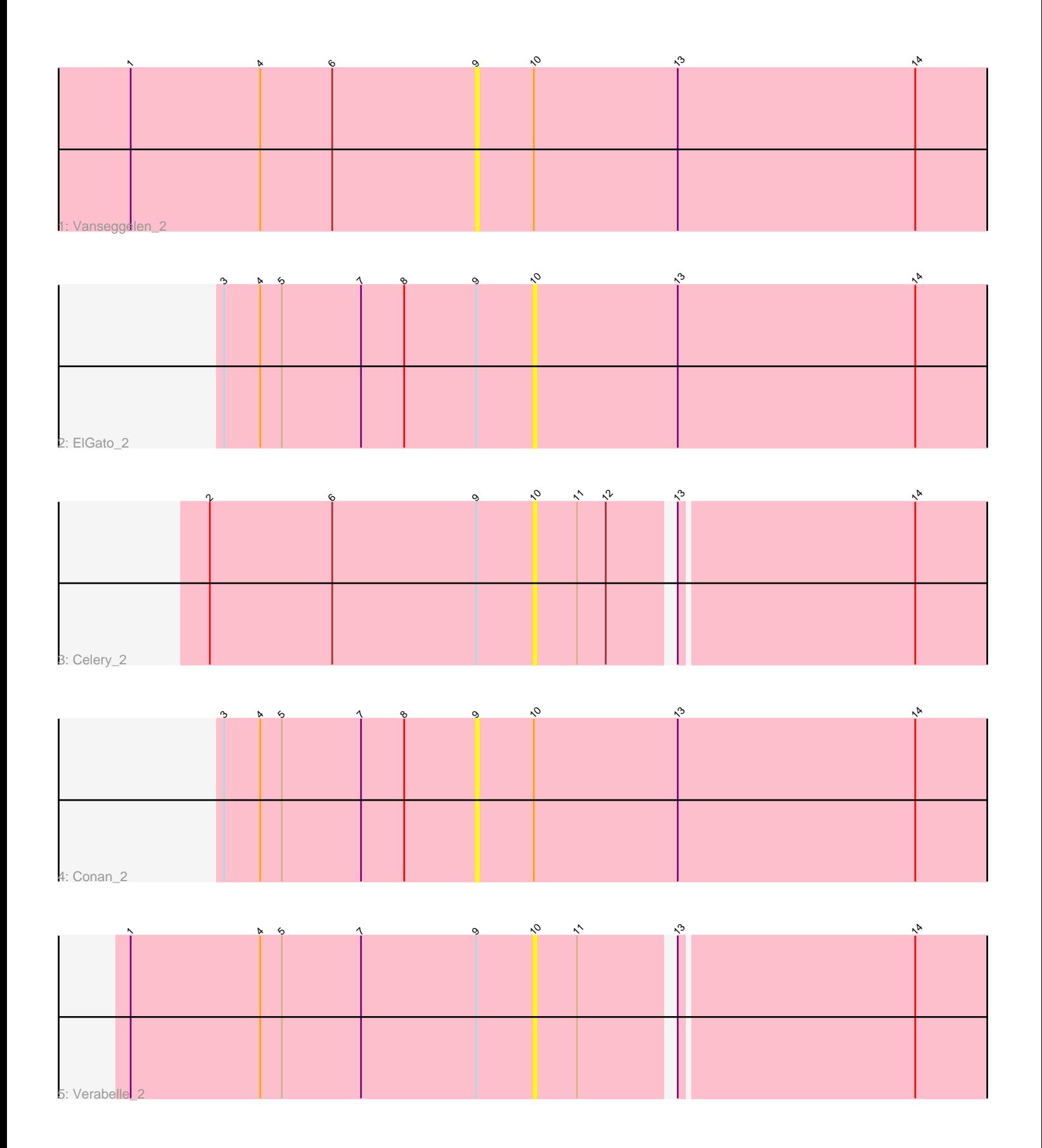

Note: Tracks are now grouped by subcluster and scaled. Switching in subcluster is indicated by changes in track color. Track scale is now set by default to display the region 30 bp upstream of start 1 to 30 bp downstream of the last possible start. If this default region is judged to be packed too tightly with annotated starts, the track will be further scaled to only show that region of the ORF with annotated starts. This action will be indicated by adding "Zoomed" to the title. For starts, yellow indicates the location of called starts comprised solely of Glimmer/GeneMark auto-annotations, green indicates the location of called starts with at least 1 manual gene annotation.

## Pham 66820 Report

This analysis was run 04/28/24 on database version 559.

Pham number 66820 has 5 members, 5 are drafts.

Phages represented in each track:

- Track 1 : Vanseggelen\_2
- Track 2 : ElGato 2
- Track 3 : Celery\_2
- Track 4 : Conan 2
- Track 5 : Verabelle 2

### **Summary of Final Annotations (See graph section above for start numbers):**

This pham is comprised of all draft annotations. There are no annotations to summarize.

#### **Summary by start number:**

Start 9:

- Found in 5 of 5 ( 100.0% ) of genes in pham
- No Manual Annotations of this start.
- Called 40.0% of time when present
- Phage (with cluster) where this start called: Conan\_2 (BD3), Vanseggelen\_2 (BD3),

Start 10:

- Found in 5 of 5 ( 100.0% ) of genes in pham
- No Manual Annotations of this start.
- Called 60.0% of time when present

• Phage (with cluster) where this start called: Celery\_2 (BD3), ElGato\_2 (BD3), Verabelle\_2 (BD3),

#### **Summary by clusters:**

There is one cluster represented in this pham: BD3

#### **Gene Information:**

Gene: Celery\_2 Start: 320, Stop: 514, Start Num: 10

Candidate Starts for Celery\_2: (2, 185), (6, 236), (9, 296), (10, 320), (11, 338), (12, 350), (13, 374), (14, 470),

Gene: Conan\_2 Start: 296, Stop: 529, Start Num: 9 Candidate Starts for Conan\_2: (3, 191), (4, 206), (5, 215), (7, 248), (8, 266), (9, 296), (10, 320), (13, 380), (14, 479),

Gene: ElGato\_2 Start: 320, Stop: 529, Start Num: 10 Candidate Starts for ElGato\_2: (3, 191), (4, 206), (5, 215), (7, 248), (8, 266), (9, 296), (10, 320), (13, 380), (14, 479),

Gene: Vanseggelen\_2 Start: 296, Stop: 529, Start Num: 9 Candidate Starts for Vanseggelen\_2: (1, 152), (4, 206), (6, 236), (9, 296), (10, 320), (13, 380), (14, 479),

Gene: Verabelle\_2 Start: 320, Stop: 514, Start Num: 10 Candidate Starts for Verabelle\_2: (1, 152), (4, 206), (5, 215), (7, 248), (9, 296), (10, 320), (11, 338), (13, 374), (14, 470),